# Model Documentation of the 'Aero engine control'

## 1 Nomenclature

#### 1.1 Nomenclature for Model Equations

- $x$  state vector
- u control input vector
- w noise vector
- z regulated output vector
- y measurement vector

### 2 Model Equations

State Vector and Input Vector:

$$
x \in \mathbb{R}^2 1u \qquad \qquad \in \mathbb{R}^3 w \in \mathbb{R}^2 1z \qquad \qquad \in \mathbb{R}^2 1y \in \mathbb{R}^3
$$

System Equations:

$$
\dot{x}(t) = Ax(t) + B_1 w(t) + Bu(t)
$$
\n(1a)

$$
z(t) = C_1 x(t) + D_{11} w(t) + D_{12} u(t)
$$
 (1b)

$$
y(t) = Cx(t) + D21w(t)
$$
\n<sup>(1c)</sup>

Outputs: z

#### 2.1 Exemplary parameter values

Parameters omitted due to large matrizes. See Source code.

## 3 Derivation and Explanation

This model is part of the ["'COMPleib"' - library](http://www.compleib.de/) and wasautomatically imported into ACKREP.

The original description was:

JE2 Aero engine control "Multivariable feedback control Analysis and design" S. Skogestad and I. Postlethwaite John Wiley and Sons, 1996, Section 12.3.3 Note Matlab files http//www.nt.ntnu.no/users/skoge/book/matlab.html stored in /export/home/leibfr/Lipinski/matlab/.. ..Examples Multi Feedback Control/matlab m/ F. Leibfritz, 16.09.2003 Data matrices generated by Sec12 33.m in directory above on Laptop save Aero Engine a b c d A Hinf B1 B2 C1 C2 D11 D12 D21 D22 a b c d – data set  $G5 == > [a,b,c,d] =$ unpckW2GWpbar F. Leibfritz, 07.03.2005 renamed to A\_je2=a B\_je2=b C\_je2=c D\_je2=d

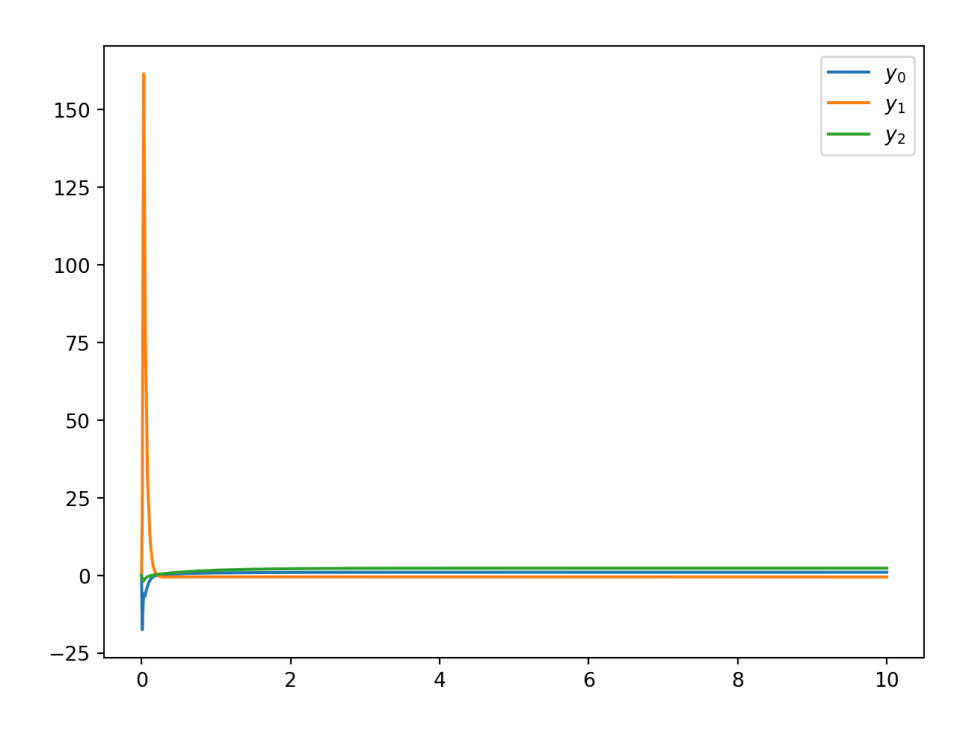

## 4 Simulation

Figure 1: Simulation of the Aero engine control.

## References

[1] Multivariable feedback control Analysis and design" S. Skogestad and I. Postlethwaite John Wiley and Sons, 1996, Section 12.3.3